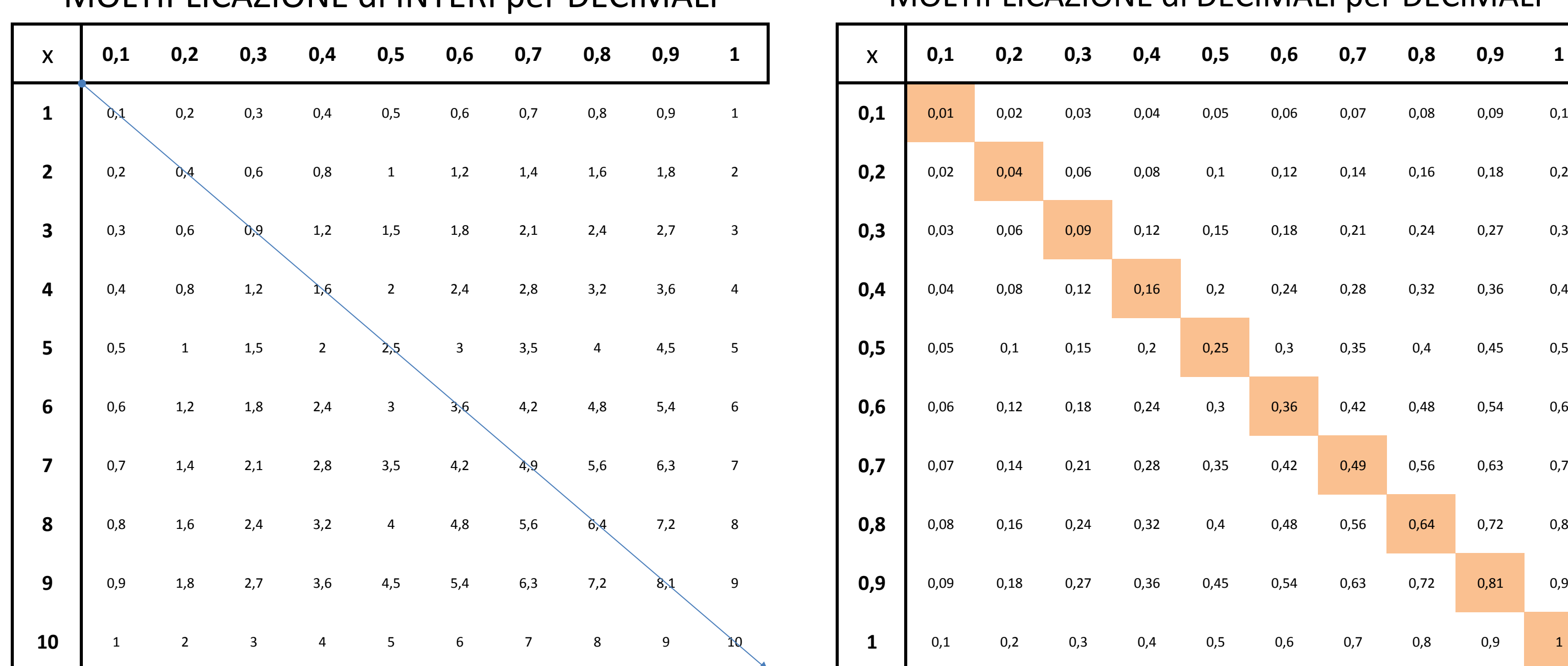

## MOLTIPLICAZIONE di INTERI per DECIMALI MOLTIPLICAZIONE di DECIMALI per DECIMALI

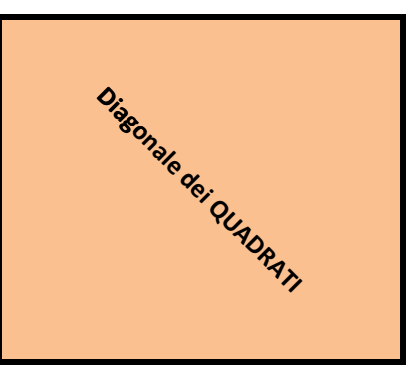

**A Cura di Enzo Exposyto**

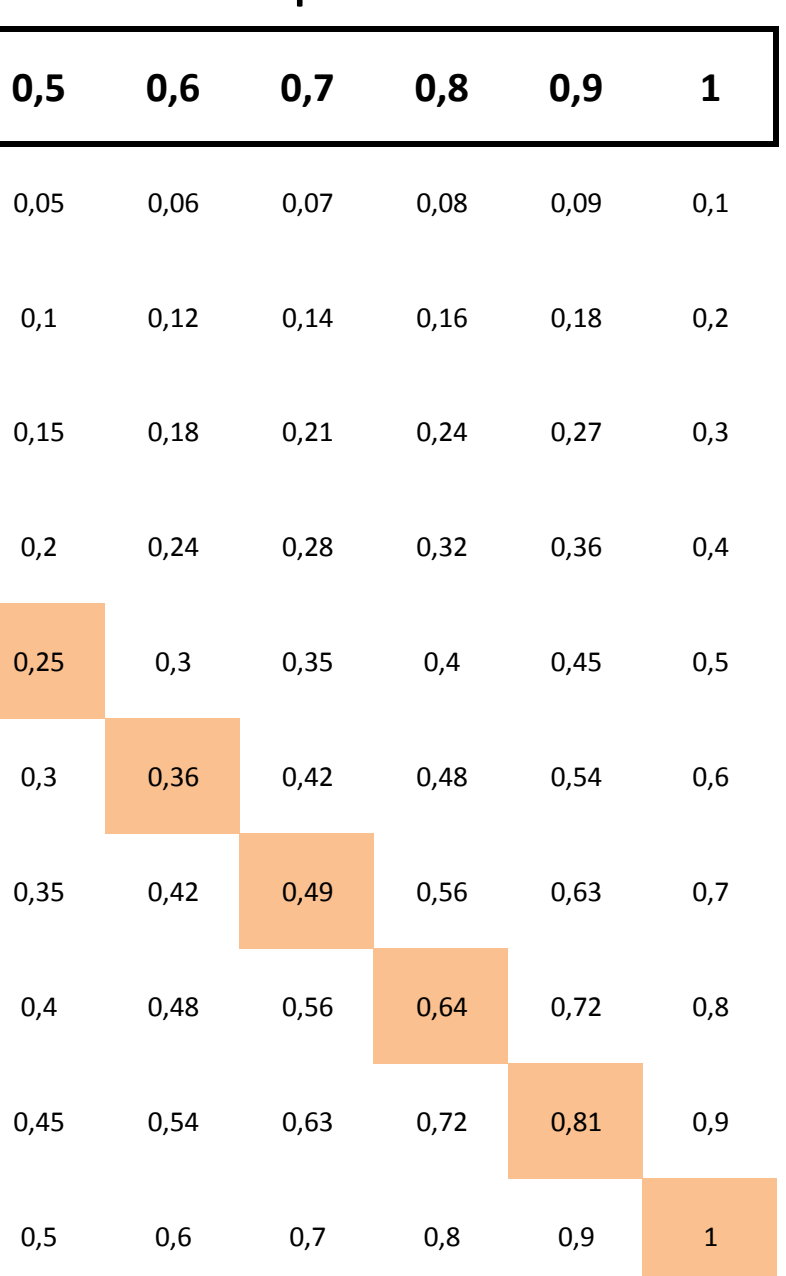